# Competition on Dynamic Optimization Problems Generated by Generalized Moving Peaks Benchmark (GMPB)

1

Danial Yazdani, Michalis Mavrovouniotis, Changhe Li, Wenjian Luo, Mohammad Nabi Omidvar, Amir H. Gandomi, Trung Thanh Nguyen, Jürgen Branke, Xiaodong Li, Shengxiang Yang, and Xin Yao

### Abstract

This document introduces the Generalized Moving Peaks Benchmark (GMPB) [\[1\]](#page-8-0), a tool for generating continuous dynamic optimization problem instances that is used for the CEC 2024 Competition on Dynamic Optimization. GMPB is adept at generating landscapes with a broad spectrum of characteristics, offering everything from unimodal to highly multimodal landscapes and ranging from symmetric to highly asymmetric configurations. The landscapes also vary in texture, from smooth to highly irregular surfaces, encompassing diverse degrees of variable interaction and conditioning. This document delves into the intricacies of GMPB, detailing the myriad ways in which its parameters can be tuned to produce these diverse landscape characteristics. GMPB's MATLAB implementation is available on the [EDOLAB platform](https://github.com/EDOLAB-platform/EDOLAB-MATLAB) [\[2\]](#page-8-1).

#### Index Terms

Evolutionary dynamic optimization, Tracking moving optimum, Dynamic optimization problems, Generalized moving peaks benchmark.

Danial Yazdani is with the Faculty of Engineering & Information Technology, University of Technology Sydney, Ultimo 2007, Australia (e-mail: danial.yazdani@gmail.com).

Michalis Mavrovouniotis is with the ERATOSTHENES Centre of Excellence, Limassol, Cyprus (e-mail: michalis.mavrovouniotis@eratosthenes.org.cy).

Changhe Li is with the School of Automation, China University of Geosciences, Wuhan 430074, China (e-mail: changhe.lw@gmail.com).

Wenjian Luo is with the Guangdong Provincial Key Laboratory of Novel Security Intelligence Technologies, School of Computer Science and Technology, Harbin Institute of Technology and Peng Cheng Laboratory, Shenzhen 518055, China (e-mail: luowenjian@hit.edu.cn).

Mohammad Nabi Omidvar is with the School of Computing, University of Leeds, and Leeds University Business School, Leeds LS2 9JT, United Kingdom (e-mail: m.n.omidvar@leeds.ac.uk).

Amir Hossein Gandomi is with the Faculty of Engineering & Information Technology, University of Technology Sydney, Ultimo 2007, Australia and University Research and Innovation Center (EKIK), Obuda University, Budapest 1034, Hungary (e-mail: Gandomi@uts.edu.au).

Trung Thanh Nguyen is with the Liverpool Logistics, Offshore and Marine (LOOM) Research Institute, Faculty of Engineering and Technology, School of Engineering, Liverpool John Moores University, Liverpool L3 3AF, United Kingdom (e-mail: t.t.nguyen@ljmu.ac.uk).

Jürgen Branke is with the Operational Research and Management Sciences Group at Warwick Business school, University of Warwick, Coventry CV4 7AL, United Kingdom (e-mail: Juergen.Branke@wbs.ac.uk

Xiaodong Li is with the School of Science (Computer Science), RMIT University, Melbourne, 3001, Australia (e-mail: xiaodong.li@rmit.edu.au).

Shengxiang Yang is with the Center for Computational Intelligence (CCI), School of Computer Science and Informatics, De Montfort University, Leicester LE1 9BH, United Kingdom (e-mail: syang@dmu.ac.uk).

Xin Yao is with Research Institute of Trustworthy Autonomous Systems (RITAS), and Guangdong Provincial Key Laboratory of Brain inspired Intelligent Computation, Department of Computer Science and Engineering, Southern University of Science and Technology, Shenzhen 518055, China. He is also with the CERCIA, School of Computer Science, Birmingham B15 2TT, United Kingdom (e-mail: xiny@sustech.edu.cn).

## I. INTRODUCTION

Search spaces of many real-world optimization problems are dynamic in terms of the objective function, the number of variables, and/or constraints [\[3\]](#page-8-2), [\[4\]](#page-8-3). Optimization problems that change over time and need to be solved online by an optimization method are referred to as dynamic optimization problems (DOPs) [\[5\]](#page-8-4). To solve DOPs, algorithms not only need to find desirable solutions but also to react to the environmental changes in order to quickly find a new solution when the previous one becomes suboptimal [\[6\]](#page-8-5).

To comprehensively evaluate the effectiveness of algorithms designed for DOPs, a suitable benchmark generator is crucial. Commonly used and well-known benchmark generators in this domain use the idea of having several components that form the landscape. In most existing DOP benchmarks, the width, height, and location of these components change over time [\[7\]](#page-8-6). One of the benchmark generators that is designed based on this idea is the Moving Peaks Benchmark (MPB) [\[8\]](#page-8-7), which is the most widely used synthetic problem in the DOP field [\[4\]](#page-8-3), [\[6\]](#page-8-5), [\[7\]](#page-8-6). Each component in MPB is formed by usually a simple peak whose basin of attraction is determined using a  $\max(\cdot)$  function.

Despite the popularity of the traditional MPB, landscapes generated by this benchmark consist of components that are smooth/regular, symmetric, unimodal, separable [\[9\]](#page-8-8), and easy-to-optimize, which may not be the case in many real-world problems. In [\[1\]](#page-8-0), a *generalized* MPB (GMPB) is proposed which can generate components with a variety of characteristics that can range from unimodal to highly multimodal, from symmetric to highly asymmetric, from smooth to highly irregular, and with different variable interaction degrees and condition numbers. GMPB is a benchmark generator with fully controllable features that helps researchers to analyze DOP algorithms and investigate their effectiveness in facing a variety of different problem characteristics.

## <span id="page-1-1"></span>II. GENERALIZED MOVING PEAKS BENCHMARK [\[1\]](#page-8-0)

The baseline function of GMPB is<sup>[1](#page-1-0)</sup>:

$$
f^{(t)}(\mathbf{x}) = \max_{k \in \{1, \dots, m\}} \left\{ h_k^{(t)} - \sqrt{\mathbb{T} \left( \left( \mathbf{x} - \mathbf{c}_k^{(t)} \right)^{\top} \mathbf{R}_k^{(t) \top}, k \right) \mathbf{W}_k^{(t)} \mathbb{T} \left( \mathbf{R}_k^{(t)} \left( \mathbf{x} - \mathbf{c}_k^{(t)} \right), k \right) \right\}, \quad (1)
$$

where  $\mathbb{T}(\mathbf{y},k) : \mathbb{R}^d \mapsto \mathbb{R}^d$  is calculated as:

$$
\mathbb{T}(y_j, k) = \begin{cases} \exp\left(\log(y_j) + \tau_k^{(t)} \left(\sin\left(\eta_{k,1}^{(t)} \log(y_j)\right) + \sin\left(\eta_{k,2}^{(t)} \log(y_j)\right)\right)\right) & \text{if } y_j > 0\\ 0 & \text{if } y_j = 0\\ -\exp\left(\log(|y_j|) + \tau_k^{(t)} \left(\sin\left(\eta_{k,3}^{(t)} \log(|y_j|)\right) + \sin\left(\eta_{k,4}^{(t)} \log(|y_j|)\right)\right)\right) & \text{if } y_j < 0 \end{cases}
$$
(2)

where x is a solution in d-dimensional space, m is the number of components,  $\mathbf{R}_k^{(t)}$  $\kappa^{(t)}$  is the rotation matrix of kth component in the tth environment,  $\mathbf{W}_k^{(t)}$  is a  $d \times d$  diagonal matrix whose diagonal elements show the width of kth component in different dimensions,  $y_j$  is jth dimension of y, and  $\eta_{k|l}^{(t)}$  $_{k,l\in\{1,2,3,4\}}^{(t)}$  and  $\tau_k^{(t)}$  $k_k^{(t)}$  are irregularity parameters of the kth component.

For each component k, the rotation matrix  $\mathbf{R}_k$  is obtained by rotating the projection of x onto all  $x_p-x_q$  planes by a given angle  $\theta_k$ . The total number of unique planes which will be rotated is  $\binom{d}{2}$  $\binom{d}{2} = \frac{d(d-1)}{2}$  $\frac{2^{(2)}-1}{2}$ . For rotating each  $x_p-x_q$  plane by a certain angle  $(\theta_k)$ , a *Givens rotation matrix*  $\mathbf{G}_{(p,q)}$ 

<span id="page-1-0"></span><sup>&</sup>lt;sup>1</sup>Herein, we focus on fully non-separable problem instances which are constructed by Eq. [\(1\)](#page-1-1). Those readers who are interested in partially/fully separable problems (i.e., composition based functions), refer to [\[1\]](#page-8-0).

must be constructed. To this end, first,  $G_{(p,q)}$  is initialized to an identity matrix  $I_{d\times d}$ ; then, four elements of  $\mathbf{G}_{(p,q)}$  are altered as:

$$
\mathbf{G}_{(p,q)}(p,p) = \cos\left(\theta_k^{(t)}\right),\tag{3}
$$

$$
\mathbf{G}_{(p,q)}(q,q) = \cos\left(\theta_k^{(t)}\right),\tag{4}
$$

$$
\mathbf{G}_{(p,q)}(p,q) = -\sin\left(\theta_k^{(t)}\right),\tag{5}
$$

<span id="page-2-0"></span>
$$
\mathbf{G}_{(p,q)}(q,p) = \sin\left(\theta_k^{(t)}\right),\tag{6}
$$

where  $\mathbf{G}_{(p,q)}(\mathfrak{i},\mathfrak{j})$  is the element at ith row and jth column of  $\mathbf{G}_{(p,q)}$ .  $\mathbf{R}_k$  in the tth environment is calculated by:

$$
\mathbf{R}_k^{(t)} = \left(\prod_{(p,q)\in\mathcal{P}} \mathbf{G}_{(p,q)}\right) \mathbf{R}_k^{(t-1)},\tag{7}
$$

where  $P$  contains all unique pairs of dimensions defining all possible planes in a  $d$ -dimensional space. The order of the multiplications of the *Givens rotation matrices* is random. The reason behind using [\(7\)](#page-2-0) for calculating  $R$  is that we aim to have control on the rotation matrix based on an angle severity  $\tilde{\theta}$ . Note that the initial  $\mathbf{R}_k^{(0)}$  $\frac{f^{(0)}}{k}$  for problem instances with rotation property is obtained by using the Gram-Schmidt orthogonalization method on a matrix with normally distributed entries.

For each component  $k$ , the height, width vector, center, angle, and irregularity parameters change from one environment to the next according to the following update rules:

<span id="page-2-1"></span>
$$
\mathbf{c}_k^{(t+1)} = \mathbf{c}_k^{(t)} + \tilde{s} \frac{\mathbf{r}}{\|\mathbf{r}\|},\tag{8}
$$

$$
h_k^{(t+1)} = h_k^{(t)} + \tilde{h}\mathcal{N}(0,1),\tag{9}
$$

$$
w_{k,j}^{(t+1)} = w_{k,j}^{(t)} + \tilde{w} \mathcal{N}(0,1), j \in \{1, 2, \cdots, d\},\tag{10}
$$

<span id="page-2-3"></span>
$$
\theta_k^{(t+1)} = \theta_k^{(t)} + \tilde{\theta} \mathcal{N}(0, 1),\tag{11}
$$

$$
\eta_{k,l}^{(t+1)} = \eta_{k,l}^{(t)} + \tilde{\eta} \mathcal{N}(0,1), l \in \{1, 2, 3, 4\},\tag{12}
$$

<span id="page-2-2"></span>
$$
\tau_k^{(t+1)} = \tau_k^{(t)} + \tilde{\tau} \mathcal{N}(0, 1),\tag{13}
$$

where  $\mathcal{N}(0, 1)$  is a random number drawn from a Gaussian distribution with mean 0 and variance 1,  $c_k$  shows the vector of center position of the kth component, r is a d-dimensional vector of random numbers generated by  $\mathcal{N}(0, 1)$ ,  $\|\mathbf{r}\|$  is the Euclidean length (i.e., *l*<sub>2</sub>-norm) of r,  $\frac{\mathbf{r}}{\|\mathbf{r}\|}$  $\frac{\mathbf{r}}{\|\mathbf{r}\|}$  generates a unit vector with a random direction,  $\tilde{h}$ ,  $\tilde{w}$ ,  $\tilde{s}$ ,  $\tilde{\theta}$ ,  $\tilde{\eta}$ , and  $\tilde{\tau}$  are height, width, shift, angle, and two irregularity parameters' change severity values, respectively,  $w_{k,j}$  shows the width of the kth component in the jth dimension, and  $h_k$  and  $\theta_k$  show the height and angle of the kth component, respectively.

Outputs of equations [\(8\)](#page-2-1) to [\(13\)](#page-2-2) are bounded as follows:  $h_k \in [h_{\min}, h_{\max}]$ ,  $w_k \in [w_{\min}, w_{\max}]^d$ ,  $\mathbf{c}_k \in [L_b, Ub]^d$ ,  $\tau \in [\tau_{\min}, \tau_{\max}]$ ,  $\eta_{1,2,3,4} \in [\eta_{\min}, \eta_{\max}]$ , and  $\theta_k \in [\theta_{\min}, \theta_{\max}]$ , where Lb and Ub are maximum and minimum problem space bounds. For keeping the above mentioned values in their bounds, a *Reflect* method is utilized. Assume  $a^{(t+1)} = a^{(t)} + b$  represents one of the equations [\(8\)](#page-2-1) to [\(13\)](#page-2-2). The output based on the reflect method is:

$$
a^{(t+1)} = \begin{cases} a^{(t)} + b & \text{if } a^{(t)} + b \in [a_{\min}, a_{\max}] \\ 2 \times a_{\min} - a^{(t)} - b & \text{if } a^{(t)} + b < a_{\min} \\ 2 \times a_{\max} - a^{(t)} - b & \text{if } a^{(t)} + b > a_{\max} \end{cases}
$$
\n
$$
(14)
$$

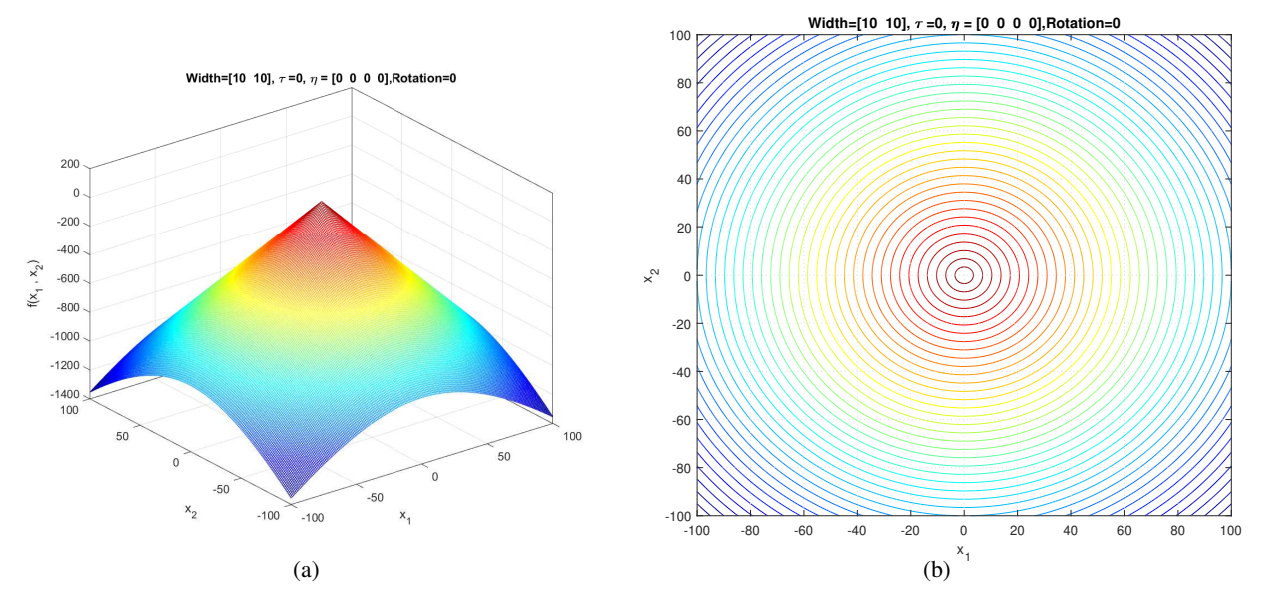

<span id="page-3-0"></span>Fig. 1. A conical component (regular, smooth, and unimodal) generated by [\(1\)](#page-1-1) whose width values are identical,  $\mathbf{R} = \mathbf{I}$ , and  $\tau$  and  $\eta$ are set to zero.

#### *A. Problem characteristics*

In this section, we describe the main characteristics of the components and the landscapes generated by GMPB. Note that in the 2-dimensional examples provided in this part, the values of width (2 dimensional vector), irregularity parameters ( $\tau$  and four values for  $\eta$ ), and rotation status (1 is rotated and 0 otherwise) are shown in the title of figures.

*1) Component characteristics:* In the simplest form, [\(1\)](#page-1-1) generates a symmetric, unimodal, smooth/regular, and easy-to-optimize conical peak (see Figure [1\)](#page-3-0). By setting different values to  $\tau$  and  $\eta$ , a component generated by GMPB can become irregular and multimodal. Figure [2](#page-4-0) shows three irregular and multimodal components generated by GMPB with different parameter settings for  $\tau$  and  $\eta$ . A component is symmetric when all  $\eta$  values are identical, and components whose  $\eta$  values are set to different values are asymmetric (see Figure [3\)](#page-5-0).

GMPB is capable of generating components with various condition numbers. A component generated by GMPB has a width value in each dimension. When the width values of a component are identical in all dimensions, the condition number of the component will be one, i.e., it is not ill-conditioned. The condition number of a component is the ratio of its largest width value to its smallest value [\[1\]](#page-8-0). If a component's width value is stretched in one axis's direction more than the other axes, then, the component is ill-conditioned. Figure [4](#page-6-0) depicts three ill-conditioned components.

In GMPB, each component k is rotated using  $\mathbf{R}_k$ . If  $\mathbf{R}_k = \mathbf{I}$ , then the component k is not rotated (e.g., Figures [4\(a\)](#page-6-1) and [4\(c\)\)](#page-6-2). Figure [4\(e\)](#page-6-3) is obtained by rotating the component shown in Figure [4\(c\).](#page-6-2) In GMPB, by changing  $\theta_k$  over time using [\(11\)](#page-2-3), the variable interaction degrees of the kth component change over time.

*2) Search space characteristics:* Landscapes generated by GMPB are constructed by assembling several components using a  $max(\cdot)$  function in [\(1\)](#page-1-1), which determines the basin of attraction of each component. As shown in [\[9\]](#page-8-8), a landscape consists of several components (i.e.,  $m > 1$ ) is fully nonseparable. Figure [5](#page-7-0) shows a landscape with five components.

## III. PARAMETER SETTINGS

Table [I](#page-7-1) shows the parameter settings of GMPB. By changing the number of dimensions, shift severity value, the number of components, and change frequency, the difficulty level of the generated problem

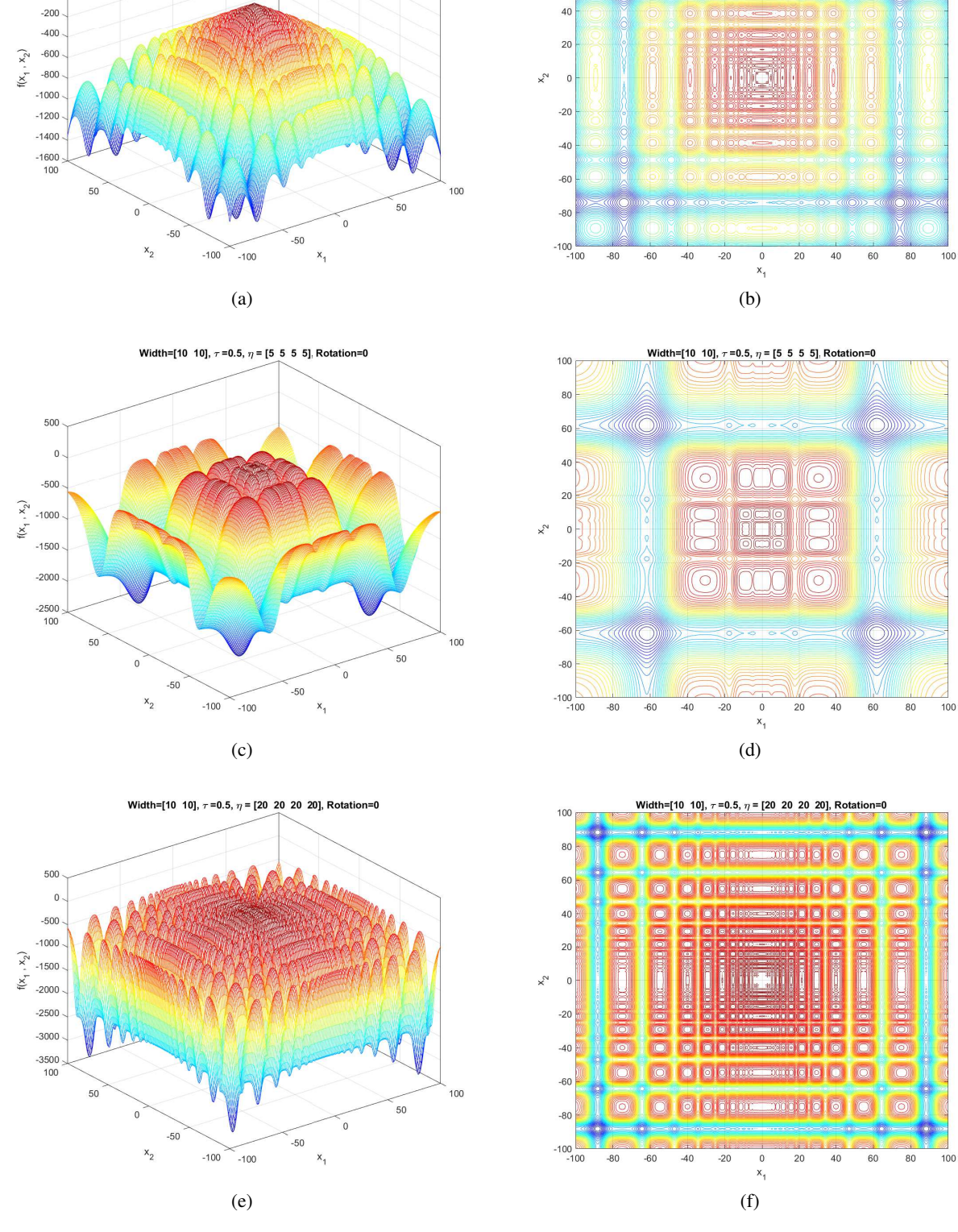

<span id="page-4-0"></span>Fig. 2. Three components generated by [\(1\)](#page-1-1) with different irregularity parameter settings.

Width=[10 10],  $\tau$  =0.2,  $\eta$  = [15 15 15 15], Rotation=0

200

 $\,0\,$ 

Width=[10 10],  $\tau$  =0.2,  $\eta$  = [15 15 15 15], Rotation=0

 $10<sup>°</sup>$ 80

60

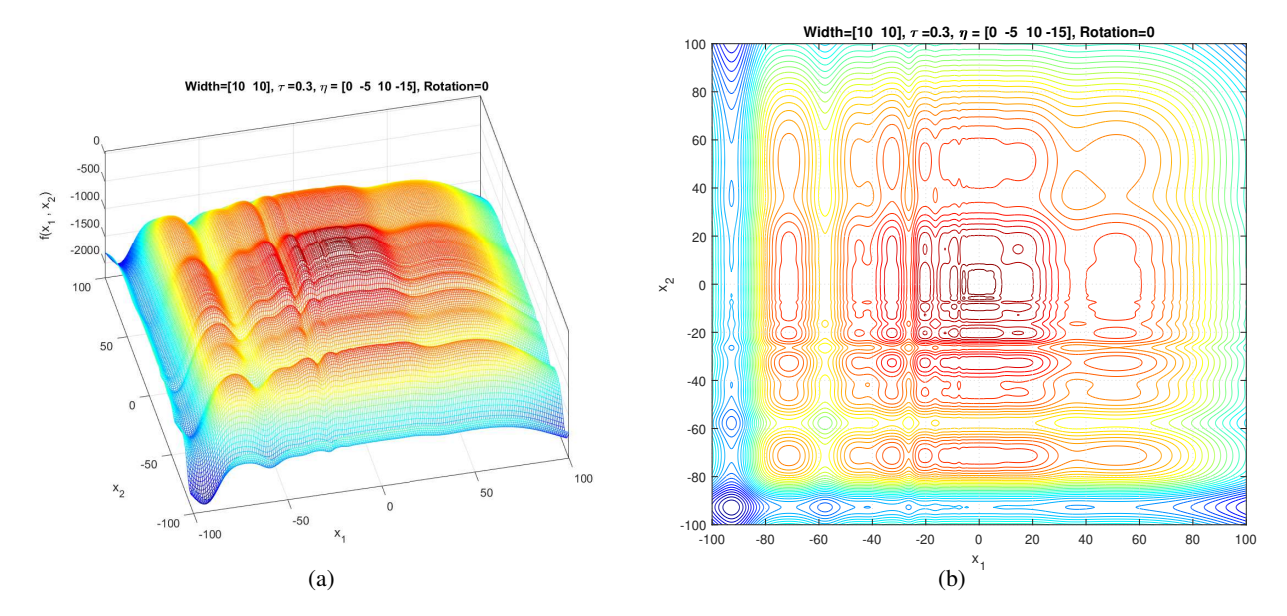

<span id="page-5-0"></span>Fig. 3. An asymmetric component generated by [\(1\)](#page-1-1).

instances can be adjusted. Every  $\vartheta$  fitness evaluations, the center position, height, width vector, angle, and irregularity parameters of each component change using the dynamics presented in [\(8\)](#page-2-1) to [\(13\)](#page-2-2).

### IV. PERFORMANCE INDICATOR

To measure the performance of algorithms in solving the problem instances generated by GMPB, the *offline-error* [\[10\]](#page-8-9)  $(E<sub>O</sub>)$  and the average error of the best found solution in all environments, i.e., the best error before change,  $(E_{\text{BBC}})$  [\[11\]](#page-8-10) are used as the performance indicators.  $E_{\text{O}}$  is the most commonly used performance indicator in the literature [\[12\]](#page-8-11). This approach calculates the average error of the best found position over all fitness evaluations using the following equation:

$$
E_{\rm O} = \frac{1}{T\vartheta} \sum_{t=1}^{T} \sum_{\varphi=1}^{\vartheta} \left( f^{(t)} \left( \mathbf{x}^{\star (t)} \right) - f^{(t)} \left( \mathbf{x}^{\star ((t-1)\vartheta + \varphi)} \right) \right), \tag{15}
$$

where  $\mathbf{x}^{(t)}$  is the global optimum position at the tth environment, T is the number of environments,  $\vartheta$  is the change frequency,  $\varphi$  is the fitness evaluation counter for each environment, and  $\mathbf{x}^{*((t-1)\vartheta+\varphi)}$ is the best found position at the  $\varphi$ th fitness evaluation in the tth environment.

 $E_{\text{BBC}}$  is the second commonly used performance indicator in the field [\[12\]](#page-8-11).  $E_{\text{BBC}}$  only considers the last error before each environmental change (i.e., at the end of each environment):

$$
E_{\rm BBC} = \frac{1}{T} \sum_{t=1}^{T} \left( f^{(t)} \left( \mathbf{x}^{\star(t)} \right) - f^{(t)} \left( \mathbf{x}^{\star(t)} \right) \right), \tag{16}
$$

where  $x^{*(t)}$  is the best found position in the environment which is fetched at the end of the tth environment.

## V. SOURCE CODE

GMPB is a featured component of EDOLAB [\[2\]](#page-8-1), a comprehensive MATLAB<sup>[2](#page-5-1)</sup> optimization platform designed for both educational and experimental purposes in dynamic environments. EDOLAB hosts

<span id="page-5-1"></span><sup>2</sup>Version R2020b and later

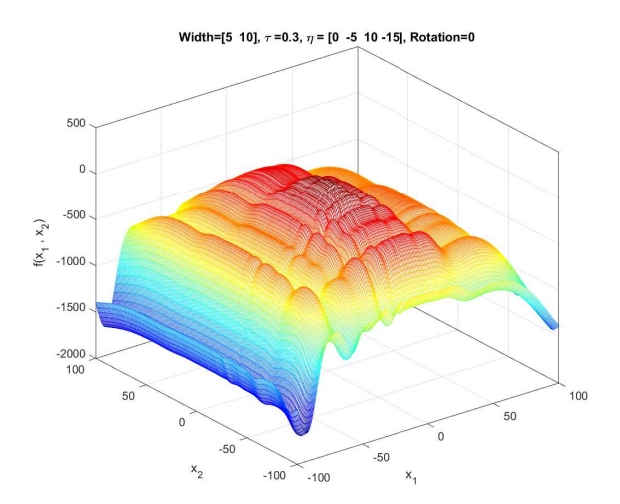

<span id="page-6-1"></span>(a) Asymmetric and ill-conditioned (condition number is two). (b)

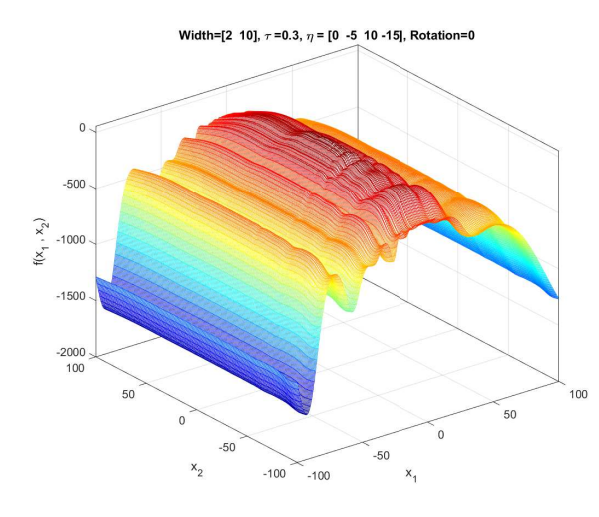

<span id="page-6-2"></span>(c) Asymmetric and ill-conditioned (condition number is five). (d)

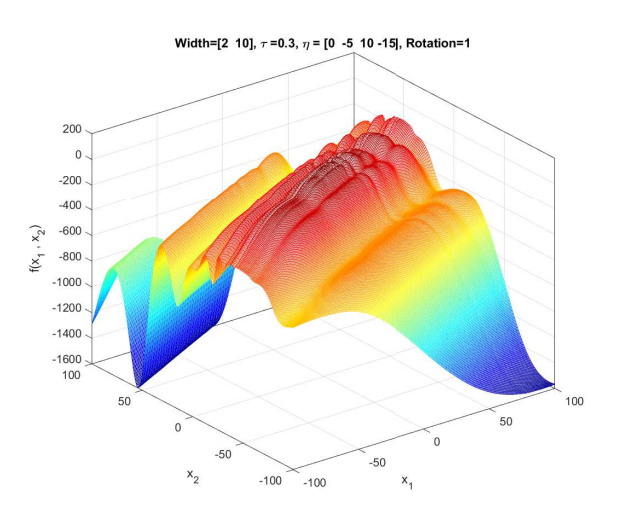

<span id="page-6-3"></span><span id="page-6-0"></span>(e) Asymmetric, ill-conditioned (condition number is 5), and rotated.

Fig. 4. Three components generated by [\(1\)](#page-1-1) with different characteristics.

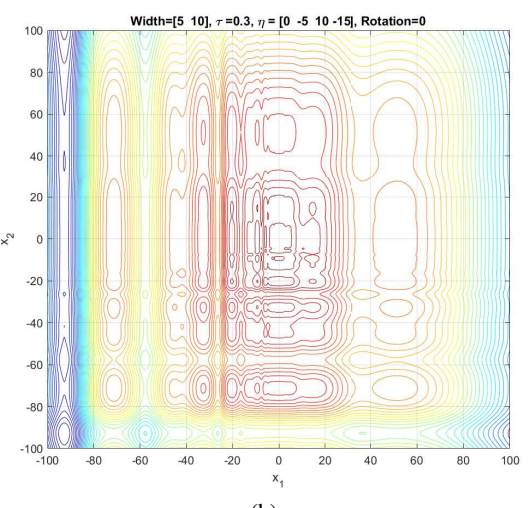

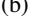

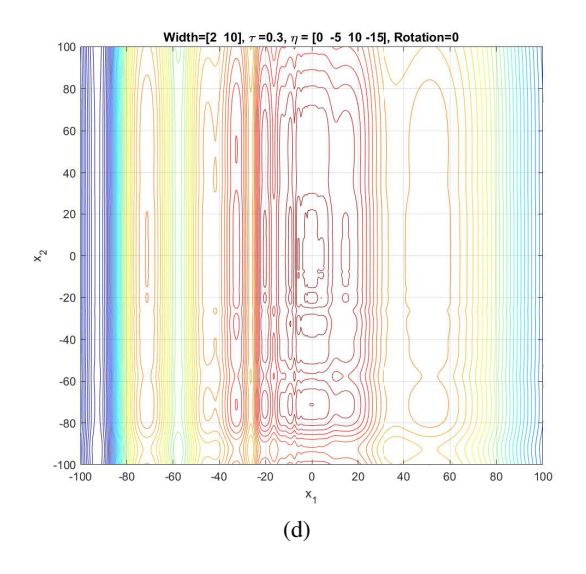

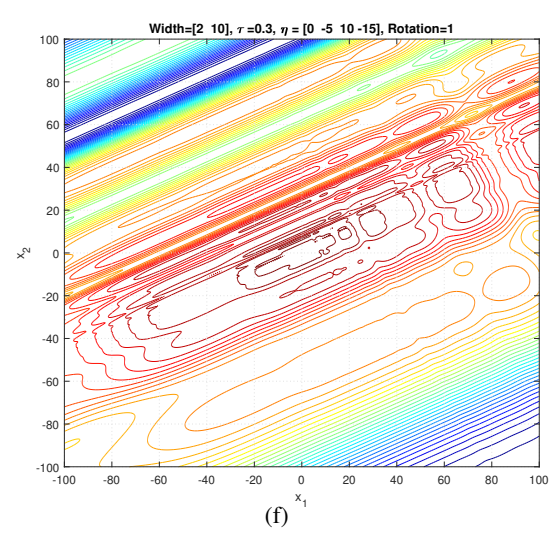

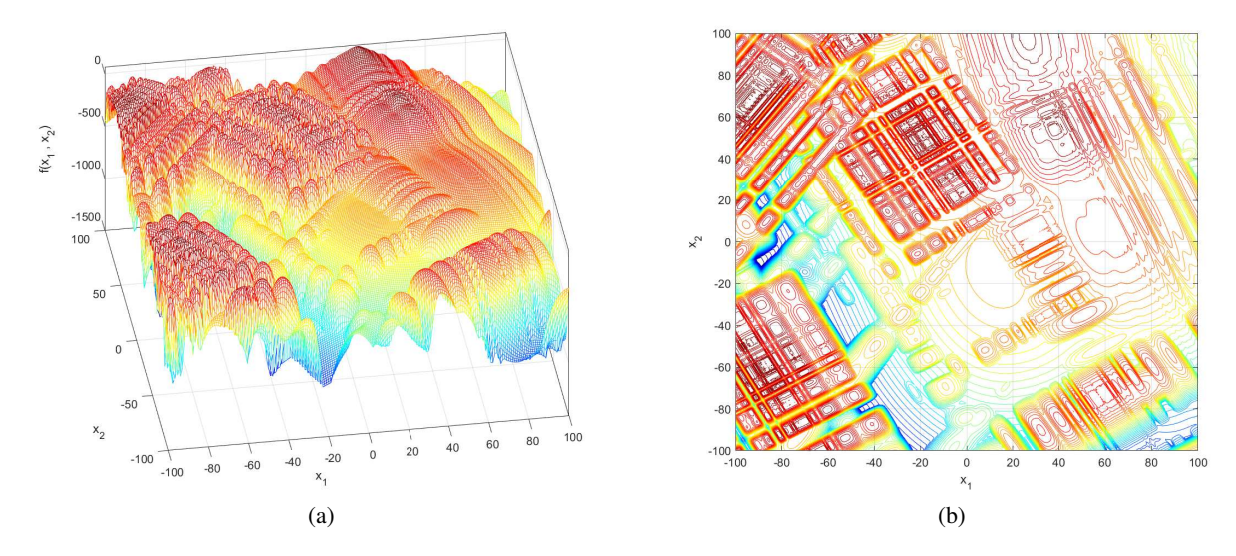

<span id="page-7-0"></span>Fig. 5. A landscape generated by [\(1\)](#page-1-1) with five components whose parameter settings are generated randomly in the ranges shown in Table [I.](#page-7-1)

TABLE I

<span id="page-7-1"></span>PARAMETER SETTINGS OF GMPB. DEFAULT PARAMETER VALUES ARE HIGHLIGHTED WHERE SEVERAL VALUES CAN BE SET. IF A PARAMETER HAS  $k$  subscript, it belongs to the  $k$ th component and its value can be different from a component to ANOTHER. PARAMETERS WITHOUT ANY SUBSCRIPT ARE COMMON BETWEEN ALL COMPONENTS OR THEY ARE TEMPORAL PARAMETERS.

| Parameter                              | Symbol                                                                         | Value(s)                                       |
|----------------------------------------|--------------------------------------------------------------------------------|------------------------------------------------|
| Dimension                              | $\overline{d}$                                                                 | 2,5,10,20                                      |
| Shift severity                         | $\tilde{s}$                                                                    | 1,2,5                                          |
| Numbers of components                  | $\boldsymbol{m}$                                                               | 1,5,10,25,50,100,200                           |
| Angle severity                         | $\tilde{\theta}$                                                               | $\pi/9$                                        |
| Height severity                        | $\tilde{h}$                                                                    | 7                                              |
| Width severity                         | $\tilde{w}$                                                                    | 1                                              |
| Irregularity parameter $\tau$ severity | $\tilde{\tau}$                                                                 | 0.2                                            |
| Irregularity parameter $\eta$ severity | $\tilde{\eta}$                                                                 | 10                                             |
| Search range                           | $[Lb, Ub]^d$                                                                   | $[-100, 100]^{d}$                              |
| Height range                           | $[h_{\min},h_{\max}]$                                                          | [30, 70]                                       |
| Width range                            | $[w_{\rm min}, w_{\rm max}]^d$                                                 | $[1, 12]^{d}$                                  |
| Angle range                            | $[\theta_{\rm min}, \theta_{\rm max}]$                                         | $[-\pi, \pi]$                                  |
| Irregularity parameter $\tau$ range    | $[\tau_{\min}, \tau_{\max}]$                                                   | [0.1, 1]                                       |
| Irregularity parameter $\eta$ range    | $[\eta_{\min},\eta_{\max}]$                                                    | [0, 100]                                       |
| Initial center position                | $\mathbf{c}_k^{(0)}\ \overline{h}_k^{(0)}$                                     | $\mathcal{U}[Lb,Ub]^d$                         |
| Initial height                         |                                                                                | $\mathcal{U}[h_{\min}, h_{\max}]$              |
| Initial width                          | $\mathbf{w}_k^{(0)}\ \theta_k^{(0)}\ \tau_k^{(0)}\ \eta_k^{(0)}\ \eta_k^{(0)}$ | $\mathcal{U}[w_{\min}, w_{\max}]^d$            |
| Initial angle                          |                                                                                | $\mathcal{U}[\theta_{\min}, \theta_{\max}]$    |
| Initial irregularity parameter $\tau$  |                                                                                | $\mathcal{U}[\tau_{\rm min},\tau_{\rm max}]$   |
| Initial irregularity parameter $\eta$  |                                                                                | $\mathcal{U}[\eta_\text{min},\eta_\text{max}]$ |
| Initial rotation matrix                | $\mathbf{R}^{(0)}_k$                                                           | $GS(N(0,1)^{d \times d})^{\dagger}$            |
| Change frequency                       | $\vartheta$                                                                    | 1000,2500,5000,10000                           |
| Number of Environments                 | T                                                                              | 100                                            |

†  $\mathbf{R}_k$  is initialized by performing the Gram-Schmidt orthogonalization method  $\mathrm{GS}(\cdot)$  on a  $d \times d$ matrix with normally distributed entries.

an array of 25 evolutionary dynamic optimization algorithms. Researchers are encouraged to utilize the guidelines in [\[2\]](#page-8-1) to integrate their own algorithms into EDOLAB. This allows for an extensive evaluation of their algorithms' performance against a variety of problem instances created by dynamic optimization benchmark generators, including GMPB. The source code of EDOLAB is readily available and can be accessed at [here.](https://github.com/EDOLAB-platform/EDOLAB-MATLAB)

We also provided another source code that visualizes 2-dimensional landscapes generated by GMPB which can be found in [\[13\]](#page-8-12). Using this source code, researchers can observe the impacts of different parameter settings on morphological characteristics of the problems generated by GMPB.

#### **REFERENCES**

- <span id="page-8-0"></span>[1] D. Yazdani, M. N. Omidvar, R. Cheng, J. Branke, T. T. Nguyen, and X. Yao, "Benchmarking continuous dynamic optimization: Survey and generalized test suite," *IEEE Transactions on Cybernetics*, pp. 1 – 14, 2020.
- <span id="page-8-1"></span>[2] M. Peng, Z. She, D. Yazdani, D. Yazdani, W. Luo, C. Li, J. Branke, T. T. Nguyen, A. H. Gandomi, Y. Jin, and X. Yao, "Evolutionary dynamic optimization laboratory: A matlab optimization platform for education and experimentation in dynamic environments," *arXiv preprint arXiv:2308.12644*, 2023.
- <span id="page-8-2"></span>[3] T. T. Nguyen, S. Yang, and J. Branke, "Evolutionary dynamic optimization: A survey of the state of the art," *Swarm and Evolutionary Computation*, vol. 6, pp. 1 – 24, 2012.
- <span id="page-8-4"></span><span id="page-8-3"></span>[4] T. T. Nguyen, "Continuous dynamic optimisation using evolutionary algorithms," Ph.D. dissertation, University of Birmingham, 2011.
- [5] D. Yazdani, R. Cheng, D. Yazdani, J. Branke, , Y. Jin, and X. Yao, "A survey of evolutionary continuous dynamic optimization over two decades – part A," *IEEE Transactions on Evolutionary Computation*, 2021.
- <span id="page-8-5"></span>[6] D. Yazdani, "Particle swarm optimization for dynamically changing environments with particular focus on scalability and switching cost," Ph.D. dissertation, Liverpool John Moores University, Liverpool, UK, 2018.
- <span id="page-8-6"></span>[7] C. Cruz, J. R. González, and D. A. Pelta, "Optimization in dynamic environments: a survey on problems, methods and measures," *Soft Computing*, vol. 15, no. 7, pp. 1427–1448, 2011.
- <span id="page-8-7"></span>[8] J. Branke, "Memory enhanced evolutionary algorithms for changing optimization problems," in *IEEE Congress on Evolutionary Computation*, vol. 3. IEEE, 1999, pp. 1875–1882.
- <span id="page-8-8"></span>[9] D. Yazdani, M. N. Omidvar, J. Branke, T. T. Nguyen, and X. Yao, "Scaling up dynamic optimization problems: A divide-andconquer approach," *IEEE Transaction on Evolutionary Computation*, 2019.
- <span id="page-8-9"></span>[10] J. Branke and H. Schmeck, "Designing evolutionary algorithms for dynamic optimization problems," in *Advances in Evolutionary Computing*, A. Ghosh and S. Tsutsui, Eds. Springer Natural Computing Series, 2003, pp. 239–262.
- <span id="page-8-10"></span>[11] K. Trojanowski and Z. Michalewicz, "Searching for optima in non-stationary environments," in *Congress on Evolutionary Computation*, vol. 3, 1999, pp. 1843–1850.
- <span id="page-8-11"></span>[12] D. Yazdani, R. Cheng, D. Yazdani, J. Branke, , Y. Jin, and X. Yao, "A survey of evolutionary continuous dynamic optimization over two decades – part B," *IEEE Transactions on Evolutionary Computation*, 2021.
- <span id="page-8-12"></span>[13] D. Yazdani, *Visualizing 2-D Generalized Moving Peaks Bnechmark (MATLAB Source Code)*, 2021 (accessed December 09, 2023). [Online]. Available: <https://bitbucket.org/public-codes-danial-yazdani/gmpb-visualization/src/main/>